# **Getting Started with Go**

- [Installation](#page-0-0)
- [Add it to your Path](#page-0-1)
- [Configuration](#page-0-2)
- [Hello World Example](#page-0-3)
- [Creating a Module](#page-1-0) [Commands](#page-1-1)
- [Variables](#page-1-2)
- [If Statements](#page-2-0)
- [Arrays](#page-2-1)
- [Maps](#page-3-0)
- [Loops](#page-3-1)
- $\bullet$  [Functions](#page-4-0)
- [Structs/Types](#page-5-0)
- [Pointers](#page-5-1)
- [Concurrency](#page-6-0)
- [Organizing your Code](#page-8-0)
- [References](#page-9-0)

### <span id="page-0-0"></span>Installation

brew install go

### <span id="page-0-1"></span>Add it to your Path

Add the following to your .bashrc or zshrc file

export PATH="\$PATH:\$(go env GOPATH)/bin"

## <span id="page-0-2"></span>**Configuration**

Setup default workspace

mkdir ~/go mkdir ~/go/src

## <span id="page-0-3"></span>Hello World Example

vi helloworld.go

```
package main
import (
   "fmt"
)
func main(){
  fmt.Println("Hello World")
}
```
#### Run it

go run helloworld.go

#### Compile it

go build

#### Install it

go install

## <span id="page-1-0"></span>Creating a Module

Create a go.mod file

**go.mod** module mymodule go 1.18

#### Add Libraries

go get github.com/qopher/go-torrentapi

### <span id="page-1-1"></span>**Commands**

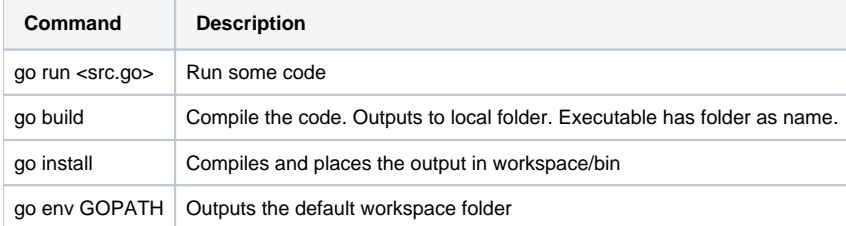

### <span id="page-1-2"></span>Variables

Variables are defined using the following syntax:

var <variablename> <type>

example:

var x int

All variables have a zero value and are pre-initialized to their zero value. For example, an int would have a zero value of 0 and a string would have a zero value of empty string "".

Initializing the variable at declaration time:

var  $x$  int = 5

Quick Syntax: infers type based on value.

 $x:=5$ 

#### Example:

```
package main
import (
 "fmt"
)
func main(){
 var x int
 x = 5 fmt.Println(x)
}
```
## <span id="page-2-0"></span>If Statements

```
package main
import (
  "fmt"
\lambdafunc main(){
x := 7 if x > 6 {
   fmt.Println("More than 6")
  } else if x < 2 {
  } else {
  }
}
```
## <span id="page-2-1"></span>Arrays

```
package main
import (
  "fmt"
)
func main(){
 //fix size
  var a [5]int
  a[2] = 7
 fmt.Println(a)
a := [5]int\{5, 4, 3, 2, 1\} fmt.Println(a)
  //slices
 a := [] int{5,4,3,2,1}a = append(a, 13) fmt.Println(a)
}
```
## <span id="page-3-0"></span>Maps

```
package main
import (
  "fmt"
)
func main(){
  vertices := make(map[string]int)
  vertices["triangle"] = 2
  vertices["square"] = 3
  vertices["tree"] = 12
 delete(vertices, "square")
  fmt.Println(vertices["traingle"])
  fmt.Println(vertices)
}
```
### <span id="page-3-1"></span>Loops

The only type of look in go is the for loop.

```
package main
import (
  "fmt"
\lambdafunc main(){
  //for loop
 for i := 0; i < 5; i++ fmt.Println(i)
  }
  //while loop
 j := 0for j < 5 {
    fmt.Println(j)
    j++
  }
  //loop over array or slice
 arr := []string['a"m"b", "c"] for index, value := range arr {
         fmt.Println("index:", index, "value:", value)
  }
  //loop over a map 
 m := make(map[string]int) m["triangle"] = 2
 m["square"] = 3
  for key, value := range m {
         fmt.Println("key:", key, "value:", value)
  }
}
```
### <span id="page-4-0"></span>**Functions**

Example showing error return

```
package main
import (
   "fmt"
   "error"
   "math"
\lambdafunc main() {
  result, err := sqrt(16)
  if err != nil {
    fmt.Println(err)
  } else {
     fmt.Println(result)
   }
}
func sqrt(x float64) (float64, error ) {
 if x < 0 {
    return 0, errors.New("Undefined for negative numbers")
  }
  return math.Sqrt(x), nil
}
```
Method Set

```
func (h handler) ServeHTTP(w http.ResponseWriter, r *http.Request) {
 ...
}
func (s *GracefulServer) BlockingClose() bool {
    ...
}
```
This is called the 'receiver'. In the first case (h handler) it is a value type, in the second (s \*GracefulServer) it is a pointer. The way this works in Go may vary a bit from some other languages. The receiving type however, works more or less like a class in most object-oriented programming. It is the thing you call the method from, much like if I put some method A in side some class Person then I would need an instance of type Person in order to call A (assuming it's an instance method and not static!).

One gotcha here is that the receiver gets pushed onto the call stack like other arguments so if the receiver is a value type, like in the case of handler then you will be working on a copy of the thing you called the method from meaning something like h. Name = "Evan" would not persist after you return to the calling scope. For this reason anything that expects to change the state of the receiver, needs to use a pointer or return the modified value (gives more of an immutable type paradigm if you're looking for that).

Here's the relevant section from the spec; [https://golang.org/ref/spec#Method\\_sets](https://golang.org/ref/spec#Method_sets)

#### <span id="page-5-0"></span>Structs/Types

Example of Person Type

```
package main
import (
   "fmt"
)
type person struct {
   name string
   age int
}
func main(){
   p:= person{name: "Jake", age: 23 }
   fmt.Println(p)
   fmt.Println(p.age)
}
```
#### <span id="page-5-1"></span>**Pointers**

Pass by Reference Example

```
package main
import (
  "fmt"
)
func main(){
 i := 7
   inc(&i)
   fmt.Println(i)
}
func inc(x * int) {
  *_{X++}}
```
### <span id="page-6-0"></span>**Concurrency**

Go supports concurency by the use of the go command. All go functions in the background will terminate when the main terminates.

```
package main
import (
  "fmt"
\overline{)}func main(){
   //run in background
  go count("sheep")
  go count("fish")
  //wait for keyboard press before exiting
  fmt.Scanln()
}
func count(thing string) {
 for i:=0; true; i++ {
     fmt.Println(i, thing)
     time.Sleep(time.Millisecond * 500)
  }
}
```
#### **Using Channels**

Channels are blocking

```
package main
import (
   "fmt"
   "time"
\lambdafunc main(){
   //make channel of type string
  c := make(chan,string) 
  //run in background
  go count("sheep", c)
  //block until message is pushed to the channel
 msg:= <- c
  fmt.Println(msg)
}
func count(thing string, c chan string) {
 for i:=0; i \le 5; i++ {
     //send message on channel
    c <- thing
     time.Sleep(time.Millisecond * 500)
  }
}
```
In the above code, the program exits once the count routine returns a message on the channel.

```
package main
import (
  "fmt"
  "time"
)
func main(){
  //make channel of type string
  c := make(chan,string) 
  //run in background
  go count("sheep", c)
  //loop until count function closes the channel
  for {
    msg, open := <- c
    if !open {
      //channel closed, break out of for loop
      break
    }
  }
  fmt.Println(msg)
}
func count(thing string, c chan string) {
 for i:=0; i \le 5; i++ {
    //send message on channel
    c <- thing
    time.Sleep(time.Millisecond * 500)
  }
  //close channel
  close(c)
}
```
## <span id="page-8-0"></span>Organizing your Code

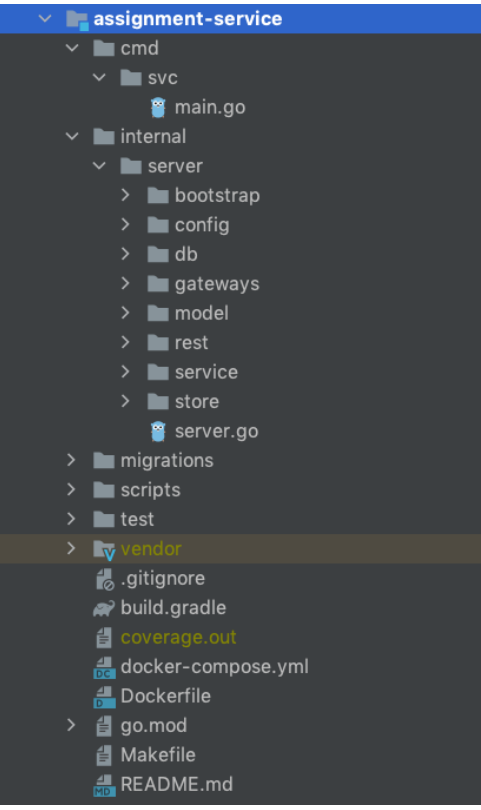

## <span id="page-9-0"></span>References

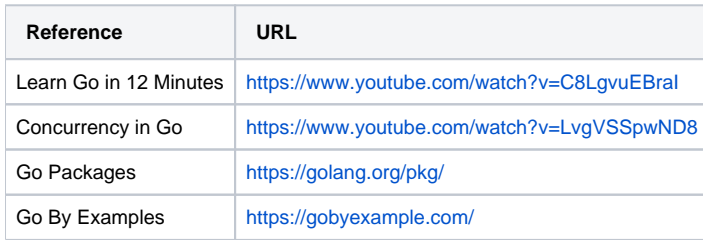